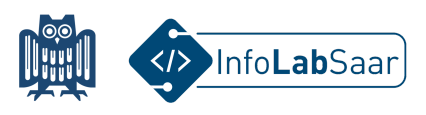

## **Workshop "3D-Druck"**

Heute habt ihr gelernt, wie 3D-Druck funktioniert.

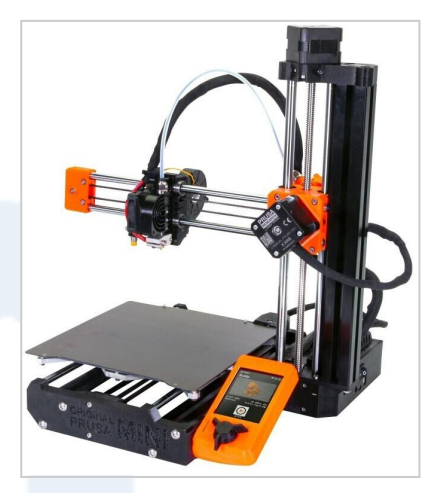

Um eigene 3D-Objekte zu entwerfen, habt ihr die Software TinkerCAD benutzt.

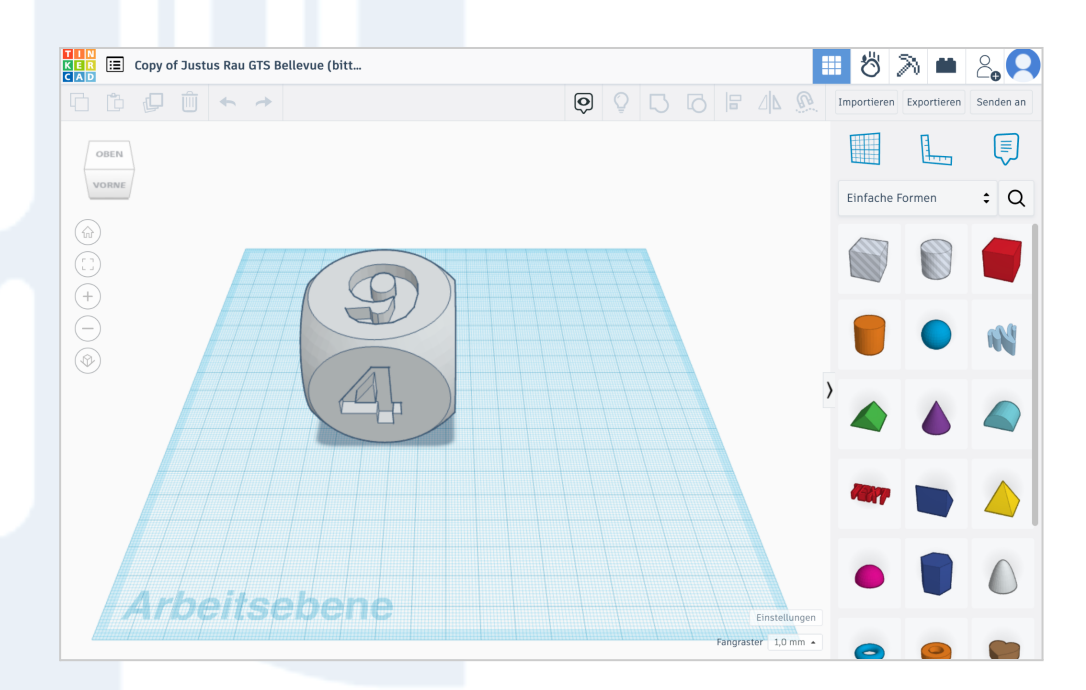

Alle Links zum Workshop findet ihr auf der Webseite des InfoLab: [infolab.cs.uni-saarland.de](https://infolab.cs.uni-saarland.de/)

Wir freuen uns, dass ihr das InfoLab besucht habt!

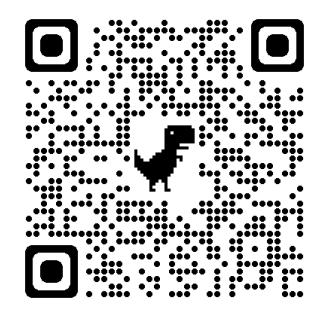